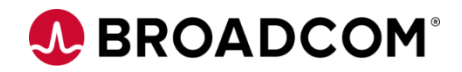

# An Introduction to CA ADS<sup>™</sup> Application Development 200

EDUCATION COURSE DESCRIPTION

#### **SUPPORTED PRODUCT**  CA IDMS™

### **COURSE TYPE, LENGTH, & CODE**

- Web-Based Training (WBT)
- 45 Minutes
- 06IDM20560

### **Course Overview**

CA ADS™ for CA IDMS™ is a group of application development tools originally designed to develop 3270 applications; the toolset is also 3270 based. The tools can also be used today to develop SQL procedures that can be initiated via client-based or web-based applications.

This video can serve as either an introduction to CA ADS or a refresher course for anyone needing to create or modify applications using the CA ADS family of tools.

## **This Course Will Show You How To:**

- Describe CA ADS tools
- Use MAPC to create or alter maps
- Use ADSC to create or alter dialogs
- Use ADSA to create or alter applications
- Describe Process Modules and the ADS language